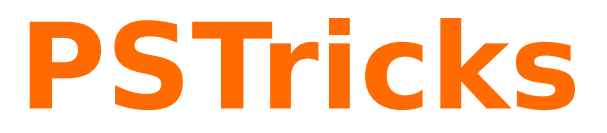

## **News - 2015 new macros and bugfixes for the basic package pstricks**

November 15, 2015

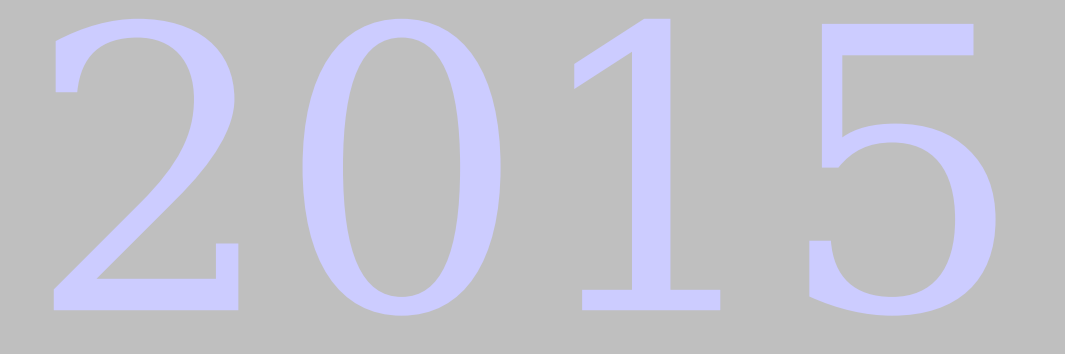

Package author(s): **Herbert Voß**

### **Contents**

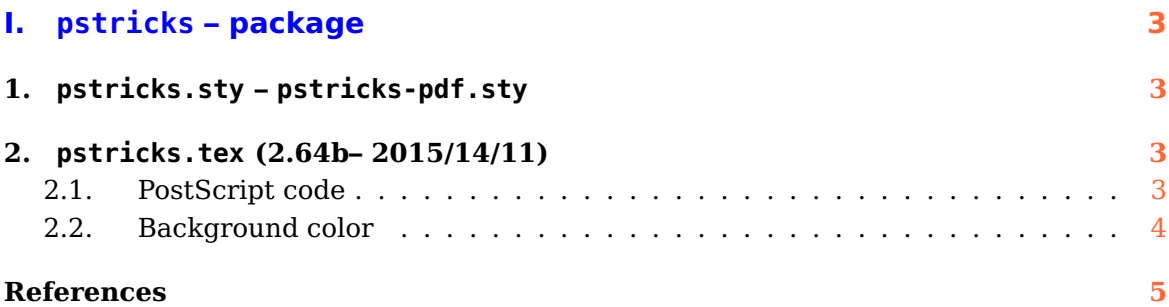

# <span id="page-2-4"></span><span id="page-2-0"></span>**Part I. pstricks – package**

## <span id="page-2-1"></span>**1. pstricks.sty – pstricks-pdf.sty**

The code for an automatic loading of package auto-pst-pdf is now moved into an own package pstricks-pdf. It allows to run PSTricks code with pdflatex --shell-escape <file>. The option pdf for pstricks itself is now obsolet.

## <span id="page-2-2"></span>**2. pstricks.tex (2.64b– 2015/14/11)**

PSTricks now takes the optional argument draft of the main document class into account. It shows only a frame, given by the coordinates of the pspicture environment.

#### <span id="page-2-3"></span>**2.1. PostScript code**

Additionally to the macro \pstVerb there are now the keywords precode and postscode which can be used by other packages to paste PostScript code before and after the macros.

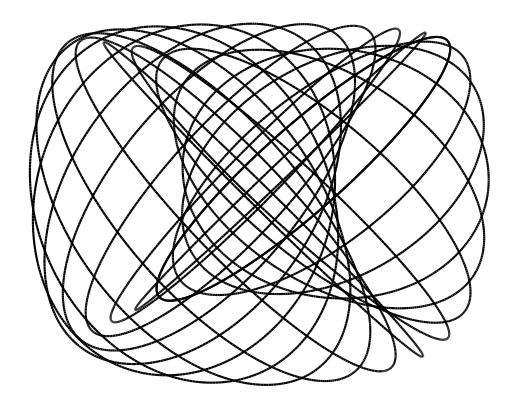

```
\psset{viewpoint=40 35 10 rtp2xyz,Decran=40,lightsrc=viewpoint,unit=0.5}
\begin{bmatrix} \begin{array}{c} \text{begin{array}{c} \text{1} \end{array}} \\ \text{begin{array}{c} \text{begin{array}{c} \text{1} \end{array}} \end{bmatrix} \end{bmatrix}\defFunction{cercle1}(t)
 {4 t cos mul 2 sub rZ cos mul 4 t sin mul rZ sin mul add} %
  {4 \t\t t \cos mu} 2 sub rZ sin mul neg 4 t sin mul rZ cos mul add}%
  {4 t sin mul}%
\psforeach{\iA}{0,20,..,360}{%
  \psSolid[object=courbe,
    precode=/rZ \iA\space def,
    r=0,range=0 360,resolution=360,function=cercle1]}
\end{pspicture}
```
#### <span id="page-3-1"></span><span id="page-3-0"></span>**2.2. Background color**

There is now the optional argument bgcolor (backgound color), which is only valid for the background of the environment pspicture with its defined coordinates. Internally it uses the macro \psframe\*:

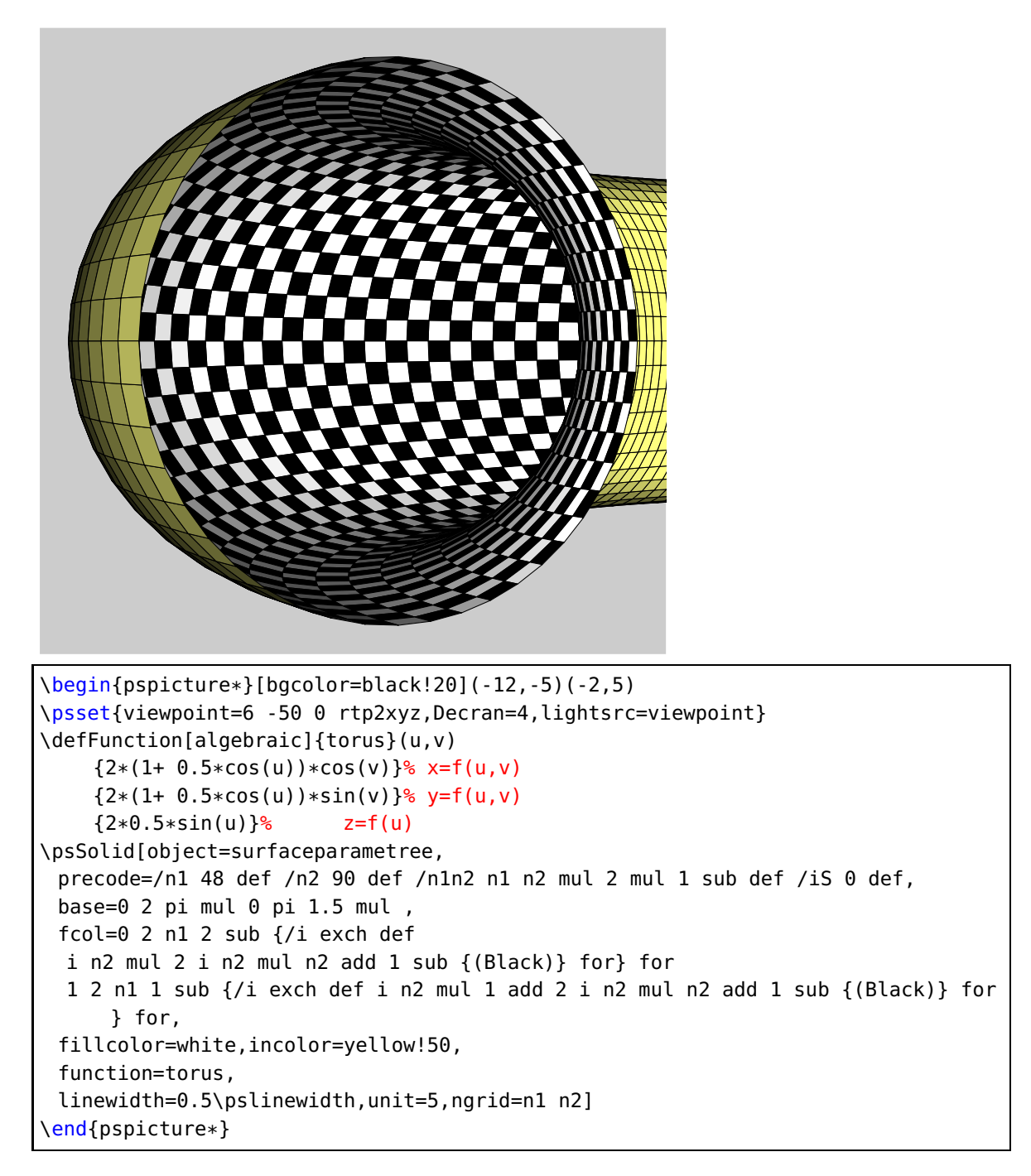

#### <span id="page-4-0"></span>**References**

- [1] Michel Goosens, Frank Mittelbach, Sebastian Rahtz, Denis Roegel, and Herbert Voß. The LAT<sub>E</sub>X Graphics Companion. Addison-Wesley Publishing Company, Reading, Mass., 2007.
- [2] Laura E. Jackson and Herbert Voß. Die Plot-Funktionen von pst-plot. Die TEXnische Komödie, 2/02:27–34, June 2002.
- [3] Nikolai G. Kollock. PostScript richtig eingesetzt: vom Konzept zum praktischen Einsatz. IWT, Vaterstetten, 1989.
- [4] Herbert Voß. Die mathematischen Funktionen von Postscript. Die T<sub>E</sub>Xnische Komödie, 1/02:40–47, March 2002.
- [5] Herbert Voss. PSTricks Support for pdf. [http://PSTricks.tug.org/main.cgi?](http://PSTricks.tug.org/main.cgi?file=pdf/pdfoutput) [file=pdf/pdfoutput](http://PSTricks.tug.org/main.cgi?file=pdf/pdfoutput), 2002.
- [6] Herbert Voß. L<sup>AT</sup>FX Referenz. DANTE lehmanns media, Heidelberg/Hamburg, 2. edition, 2010.
- [7] Herbert Voß. PSTricks Grafik für T<sub>F</sub>X und L<sup>AT</sup>F<sub>X</sub>. DANTE Lehmanns Media, Heidelberg/Hamburg, 6. edition, 2010.
- [8] Herbert Voß. LATEX Quick Reference. UIT, Cambridge/UK, 1. edition, 2011.
- [9] Herbert Voß. PSTricks Graphics for  $\mu T_F X$ . UIT, Cambridge/UK, 1. edition, 2011.
- [10] Michael Wiedmann and Peter Karp. References for TFX and Friends. [http://www.](http://www.miwie.org/tex-refs/) [miwie.org/tex-refs/](http://www.miwie.org/tex-refs/), 2003.

#### **Index**

auto-pst-pdf , [3](#page-2-4) bgcolor , [4](#page-3-1) draft, [3](#page-2-4) Environment pspicture , [3](#page-2-4) , [4](#page-3-1) Keyword bgcolor , [4](#page-3-1) postscode , [3](#page-2-4) precode , [3](#page-2-4) Macro  $\backslash$ psframe $\ast$ , [4](#page-3-1) \pstVerb , [3](#page-2-4) Package auto-pst-pdf , [3](#page-2-4) pstricks , [3](#page-2-4) pstricks-pdf , [3](#page-2-4) Package option draft, [3](#page-2-4) pdf , [3](#page-2-4) pdf , [3](#page-2-4) pdflatex , [3](#page-2-4) postscode , [3](#page-2-4) precode , [3](#page-2-4) Program pdflatex , [3](#page-2-4)  $\setminus$ psframe $\ast$ , [4](#page-3-1) pspicture, [3](#page-2-4), [4](#page-3-1) pstricks , [3](#page-2-4) pstricks-pdf , [3](#page-2-4) \pstVerb , [3](#page-2-4)